# Overview on PKI-Enabled PACS Authentication (CAK AuthN)

#### Hildegard Ferraiolo March 3, 2015

**Information Technology Laboratory** 

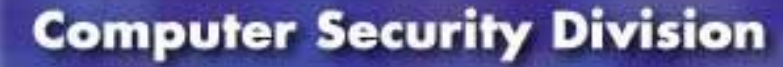

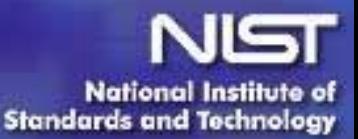

#### **Authentication using Card Authentication Key**

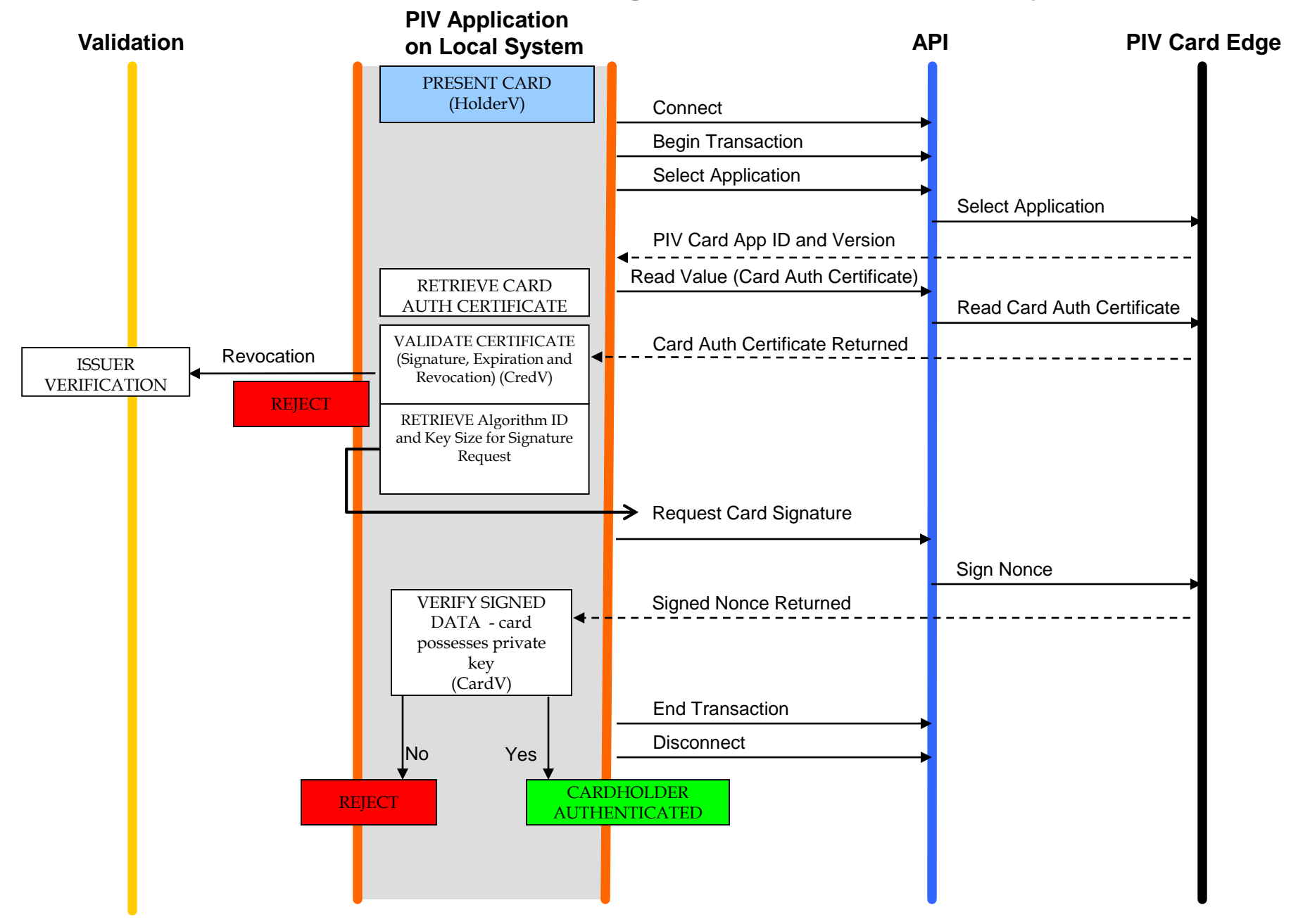

# Caching Status Proxy

- PKI-CAK requires certificate validation
- Validation does not have to be performed at time card presented at door
	- Register certificate in a caching status proxy
	- Proxy validates certificate and periodically rechecks certificate status
	- Relying party simply queries proxy to determine whether certificate is valid

**Information Technology Laboratory** 

**Computer Security Division** 

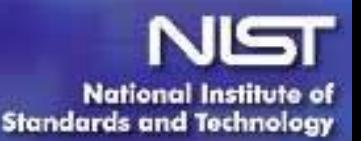

## Power-up Self-tests

- PKI-CAK only involves a single cryptographic operation
- CAK is either 2048-bit RSA or ECC P-256 – Card knows at time of power-up what type of cryptographic key is used for CAK

**Information Technology Laboratory** 

**Computer Security Division** 

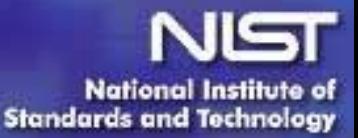

### Thank you!

Questions?

**Hildegard Ferraiolo PIV Project Lead NIST ITL Computer Security Division [hildegard.ferraiolo@nist.gov](mailto:hildegard.ferraiolo@nist.gov)**

**Information Technology Laboratory** 

**Computer Security Division** 

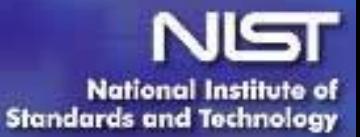